KABARAK

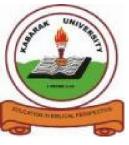

UNIVERSITY

# **EXAMINATIONS**

# 2008/2009 ACADEMIC YEAR

# FOR THE DEGREE OF BACHELOR OF EDUCTION SCIENCE

COURSE CODE: COMP 325

## COURSE TITLE: BUSINESS APPLICATION ARCHITECTURE

- STREAM: SESSION V &VII
- DAY: WEDNESDAY
- TIME: 9.00-11.00 A.M.
- DATE: 26/11/2008

## **INSTRUCTIONS:**

Attempt Question ONE and Any other TWO.

## PLEASE TURN OVER

#### **QUESTION ONE: (30 marks)**

| a. Define Business Architecture                                                    | 3 marks |  |  |
|------------------------------------------------------------------------------------|---------|--|--|
| b. Discuss in depth contents of Business Architecture                              | 6 marks |  |  |
| c. Discuss about modular design and its advantages                                 | 5 marks |  |  |
| d. Write HTML code to prepare a form to handle the following details student name, |         |  |  |
| roll number, address, gender, course                                               | 6 marks |  |  |
| e. Discuss any six data types used in Ms Access                                    | 6 marks |  |  |
| f. explain any four formatting tags used in HTML                                   | 4 marks |  |  |

### **QUESTION TWO: (20 marks)**

| a. What is a server? State its characteristics.           | 4 marks |
|-----------------------------------------------------------|---------|
| b. Discuss the three layers of three tier architecture    | 6 marks |
| c. Differiante between hyper text and hyper media         | 4marks  |
| d. Discuss any two ways used to create table in ms access | 4 marks |
| e. What is the main use of alt attribute in HTML          | 2 marks |

#### **QUESTION THREE: (20 marks)**

a. Create the following table by using appropriate HTML tags

| DAY      | 9:00 -10:00 | 10:00-12:00 |   | 2:00 -4:00 |
|----------|-------------|-------------|---|------------|
| MONDAY   | COMP1       | MATH1       | L | BIBLE1     |
| TUESDAY  | COMP1       | LAB1        | U | COMP12     |
| WEDESDAY | BIBLE       | CHAPEL      | Ν | LIBARARY   |
| THURSDAY | COMP4       | LAB2        | C | SEMINAR    |
| FRIDAY   | COMP4       | LAB1        | Н | COMP1      |

6 marks

6marks

b. Discuss any six controls used in HTML

c. Define the following terms:

(i) Object(ii) Field(iii) Record

3 marks

| d. Explain the steps used to create a table and enter the data                                                                      | 5 marks |  |  |
|----------------------------------------------------------------------------------------------------|---------|--|--|
|                                                                                                    |         |  |  |
| <b><u>QUESTION FOUR: (20 marks)</u></b><br>a. Discuss the four dimensions used to determine the position of a business architecture |         |  |  |
|                                                                                                    | 4 marks |  |  |
| b. What is the main use of the following :                                                                                          | 4 marks |  |  |
| (i) Primary key                                                                                                    |         |  |  |
| (ii) Relationships                                                                                                    |         |  |  |
| (iii) lookup wizard                                                                                                    |         |  |  |
| (iv) memo                                                                                                    |         |  |  |
| c. Discuss any three layout options used to prepare the form                                                                        | 6 marks |  |  |
| d. Write the code to generate the following control                                                                                 |         |  |  |
|                                                                                                    |         |  |  |
| Submit Clear                                                                                                    | 4 marks |  |  |
| e. Write the code to insert the image into a html page                                                                              | 2 marks |  |  |
| <b>QUESTION FIVE (20 marks)</b>                                                                                                    |         |  |  |
| a. Discuss any 6 features of Visual Basic                                                                                           | 6 marks |  |  |
| b. Discuss the components of an application                                                                                         | 6 marks |  |  |
| c. Discuss any four control structures used in Visual Basic                                                                         | 8 marks |  |  |